## **DELETE CGI**

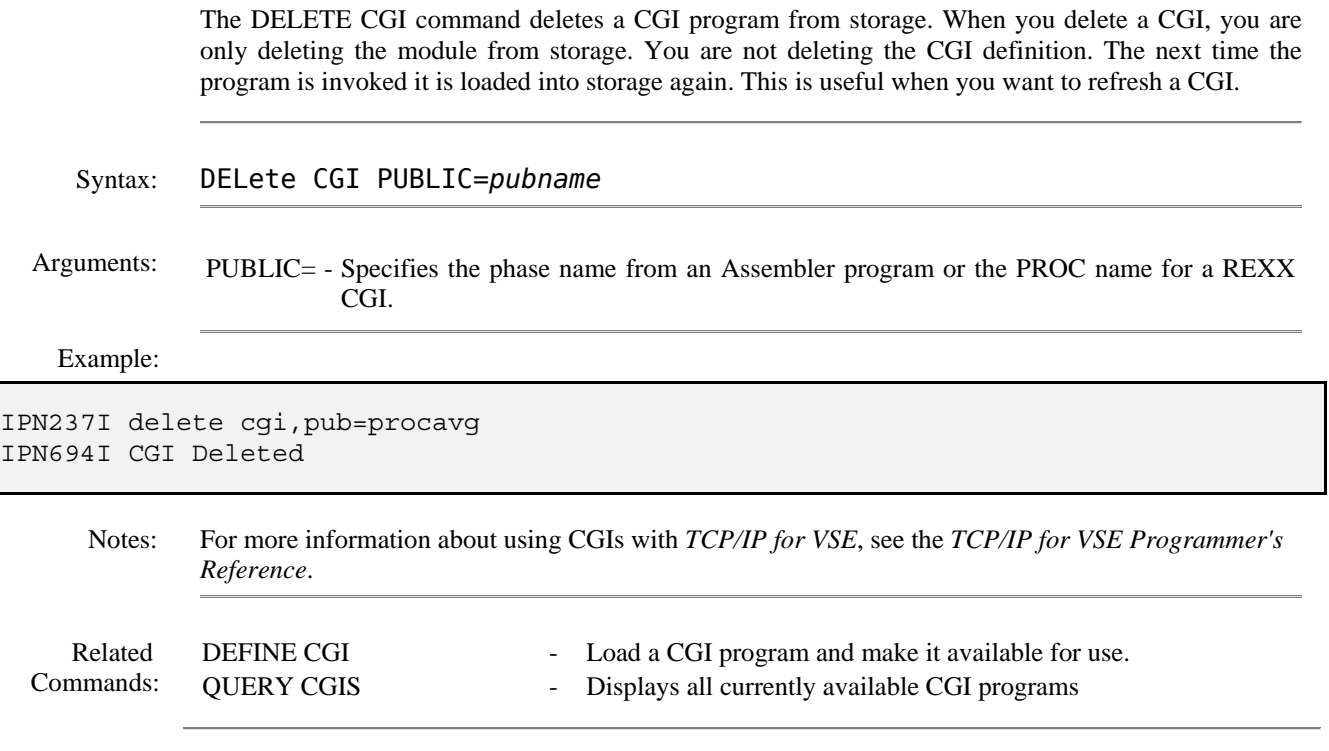